# **Foreman - Bug #26521**

# **Unable to load Images after selecting OS on host edit page**

04/03/2019 10:16 AM - Kavita Gaikwad

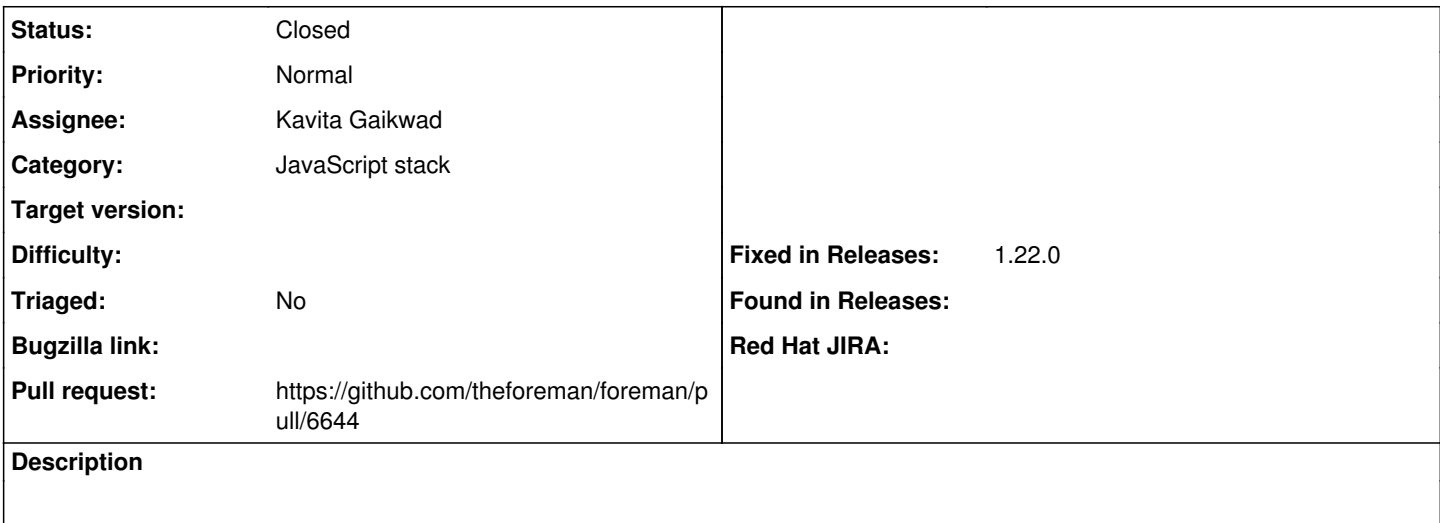

### **Associated revisions**

## **Revision 620ba085 - 04/03/2019 11:48 AM - Kavita Gaikwad**

Fixes #26521 - replaced deprecated foreman\_url() in host\_edit.js

### **History**

## **#1 - 04/03/2019 10:19 AM - Kavita Gaikwad**

*- Subject changed from Images loading failed due to foreman\_url function after selecting OS on host edit page to Unable to load Images after selecting OS on host edit page*

### **#2 - 04/03/2019 11:02 AM - The Foreman Bot**

- *Status changed from New to Ready For Testing*
- *Pull request https://github.com/theforeman/foreman/pull/6644 added*

### **#3 - 04/03/2019 11:49 AM - Tomer Brisker**

- *Category set to JavaScript stack*
- *Fixed in Releases 1.22.0 added*

## **#4 - 04/03/2019 12:01 PM - Kavita Gaikwad**

*- Status changed from Ready For Testing to Closed*

Applied in changeset [620ba0851bffcb3233018852eb420700bd29d7a2.](https://projects.theforeman.org/projects/foreman/repository/foreman/revisions/620ba0851bffcb3233018852eb420700bd29d7a2)